Документ подписан простой электронной подписью.<br>Информация о владеет сударственное аккредитованное не<mark>коммерческое частное образовательное</mark> учреждение высц<mark>іего образования</mark> **«Академия маркетинга и социально-информационных технологий – ИМСИТ»**  ФИО: Агабекян Раиса Левоновна **(г. Краснодар)** 4237c7ccb9b9e111bbaf1f4fcda9201d015c4dbaa12**\$#AAA74OS%RQeAkaдемия ИМСИТ)** Информация о владельце: Должность: ректор Дата подписания: 28.09.2023 12:36:16 Уникальный программный ключ:

#### УТВЕРЖДАЮ

Проректор по учебной работе, доцент

Н.И. Севрюгина

17 апреля 2023 г.

## **Б1.В.07**

# **Математика**

## рабочая программа дисциплины (модуля)

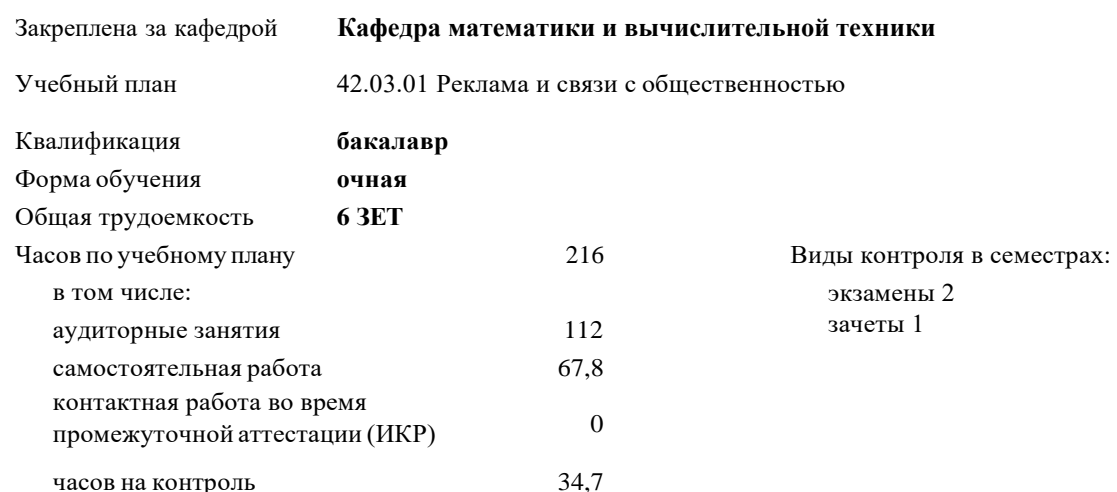

#### **Распределение часов дисциплины по семестрам**

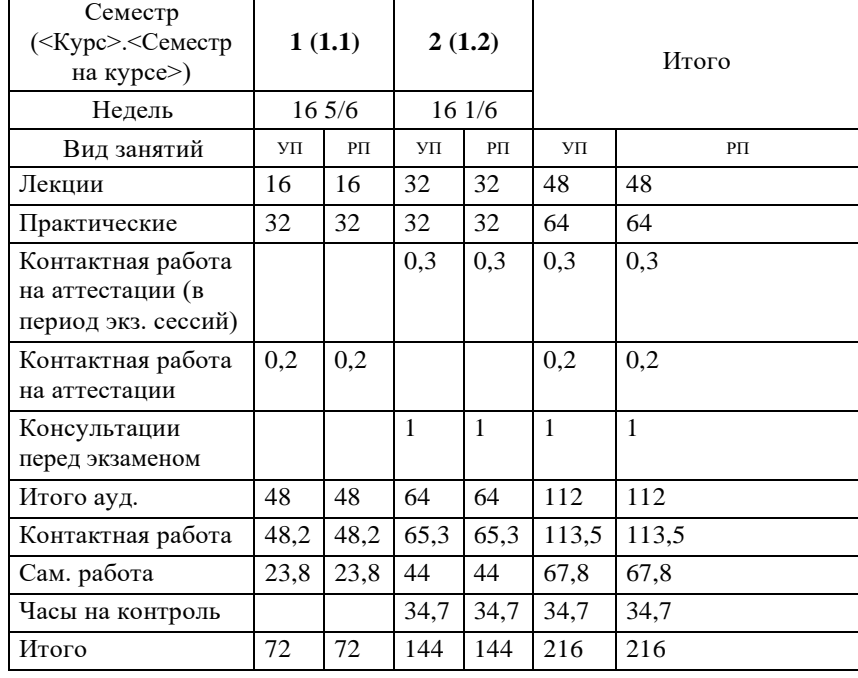

### Программу составил(и): *К.п.н., доцент Шепель Э.В.*

#### Рецензент(ы):

*д.т.н., профессор кафедры информационных систем и программирования КубГТУ, Видовский Л.А.;директор ООО «1С-КОНСОЛЬ», Суриков А.И.*

Рабочая программа дисциплины **Математика**

разработана в соответствии с ФГОС ВО: Федеральный государственный образовательный стандарт высшего образования - бакалавриат по направлению подготовки 42.03.01 Реклама и связи с общественностью (приказ Минобрнауки России от 26.11.2020 г. № 1456)

составлена на основании учебного плана: 42.03.01 Реклама и связи с общественностью утвержденного учёным советом вуза от 17.04.2023 протокол № 9.

Рабочая программа одобрена на заседании кафедры **Кафедра математики и вычислительной техники**

Протокол от 14.04.2023 г. № 8

Зав. кафедрой Капустин С.А.

Согласовано с представителями работодателей на заседании НМС, протокол №9 от 17 апреля 2023 г.

Председатель НМС проф. Павелко Н.Н.

### **1. ЦЕЛИ ОСВОЕНИЯ ДИСЦИПЛИНЫ (МОДУЛЯ)**

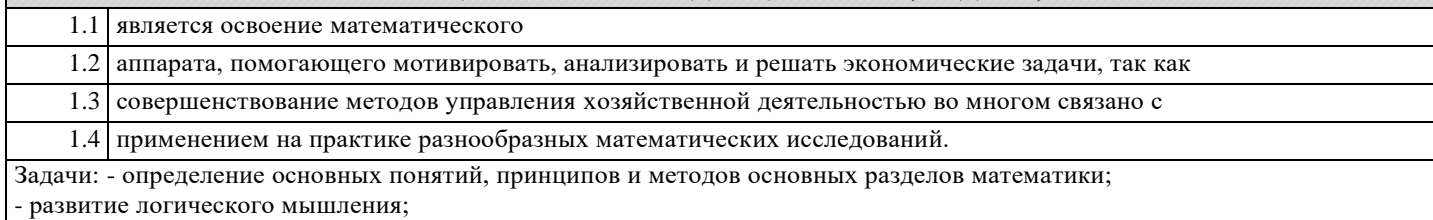

- освоение приемов исследования математически формализованных задач;

- овладение простейшими методами решения таких задач;

- получение навыков составления математических моделей экономических задач.

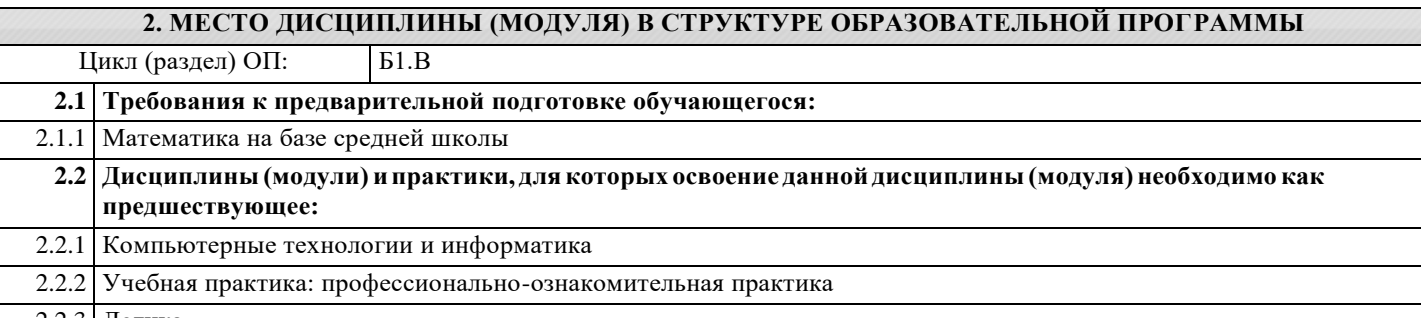

2.2.3 Логика

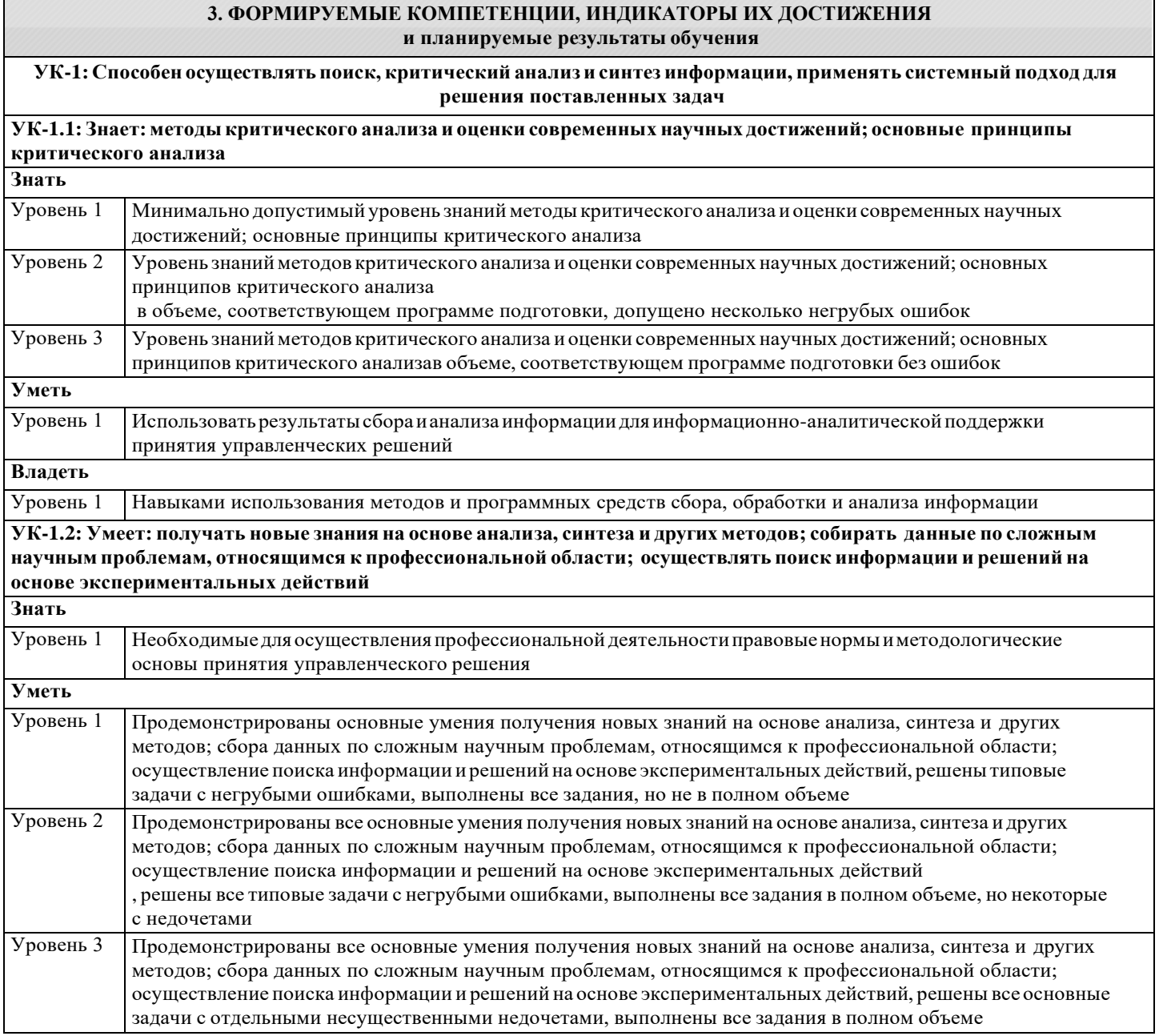

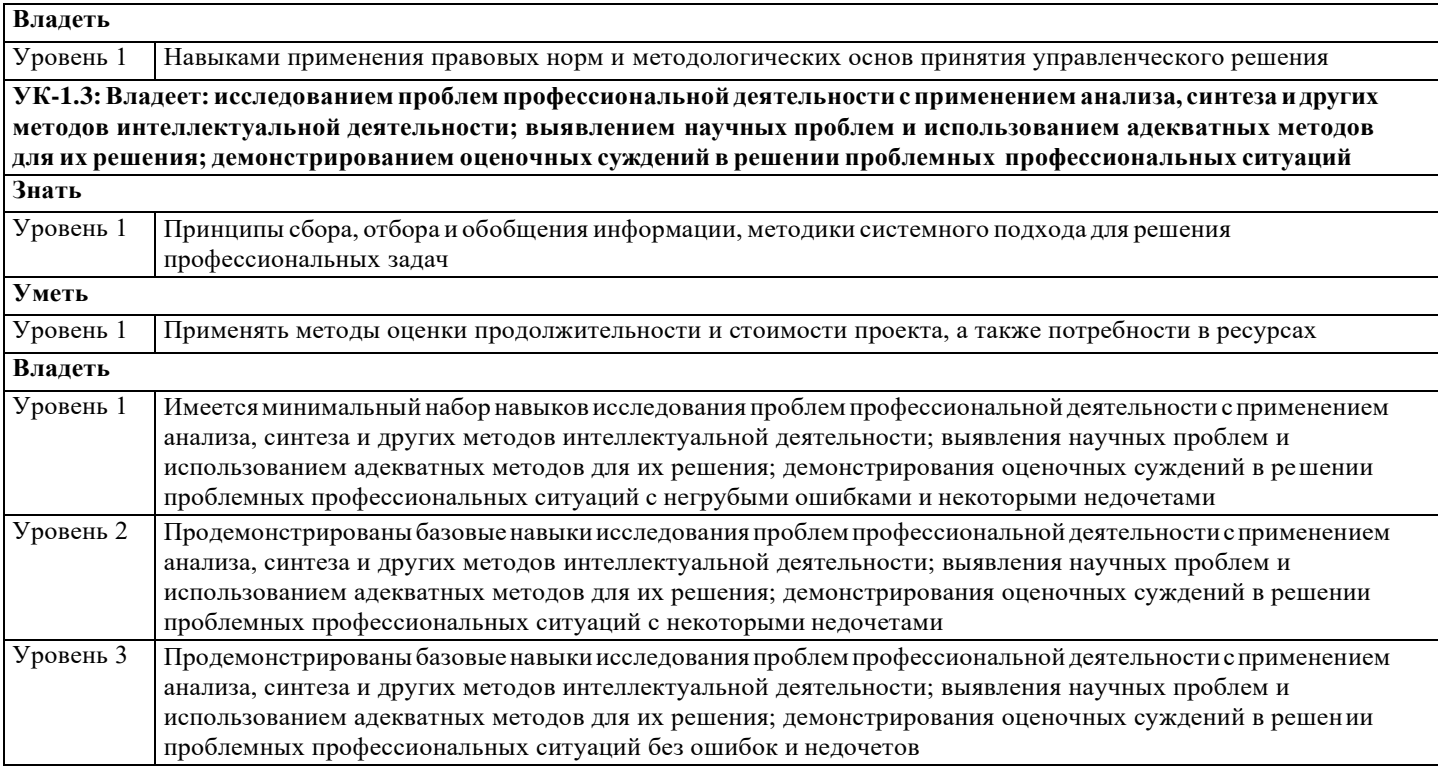

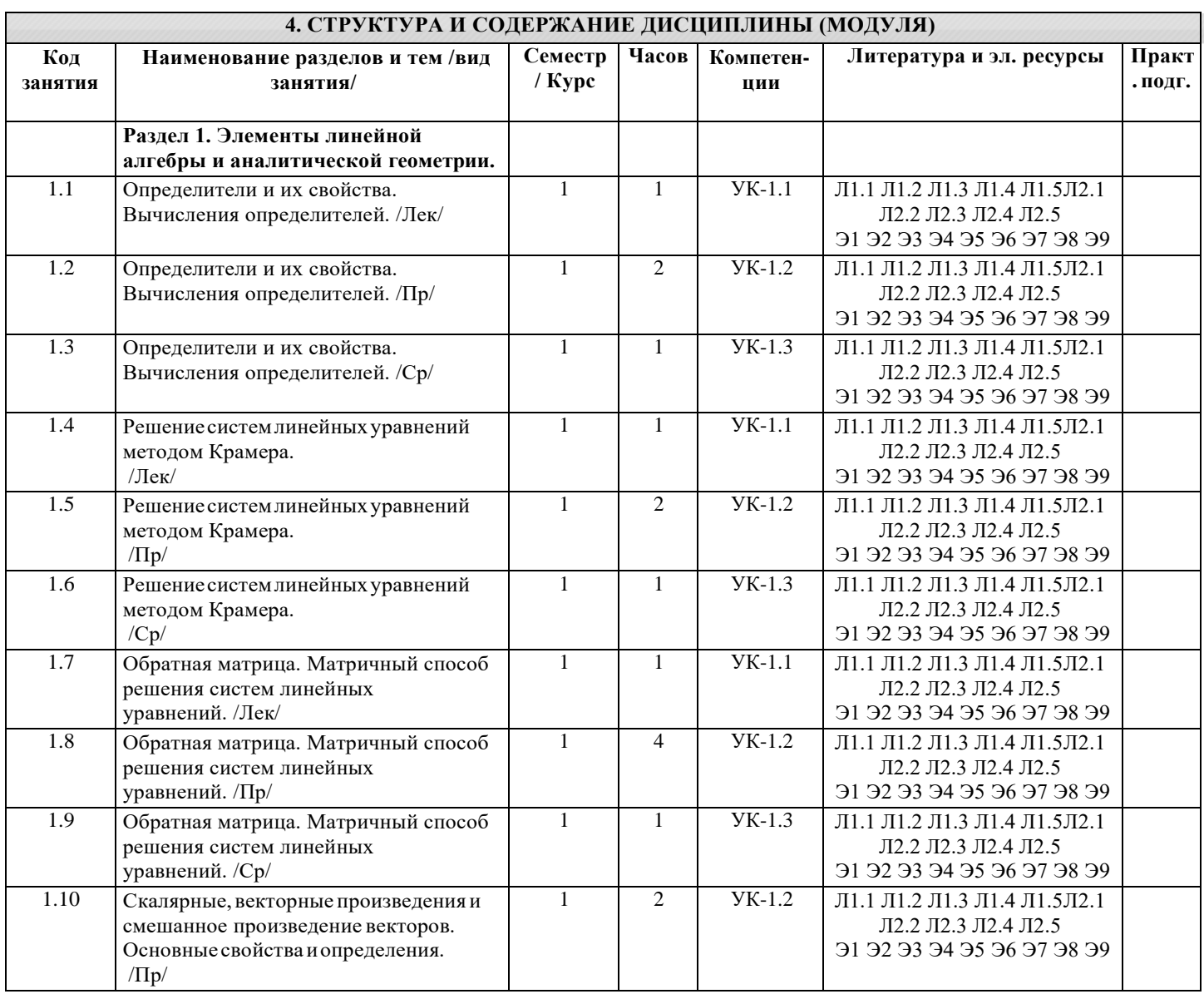

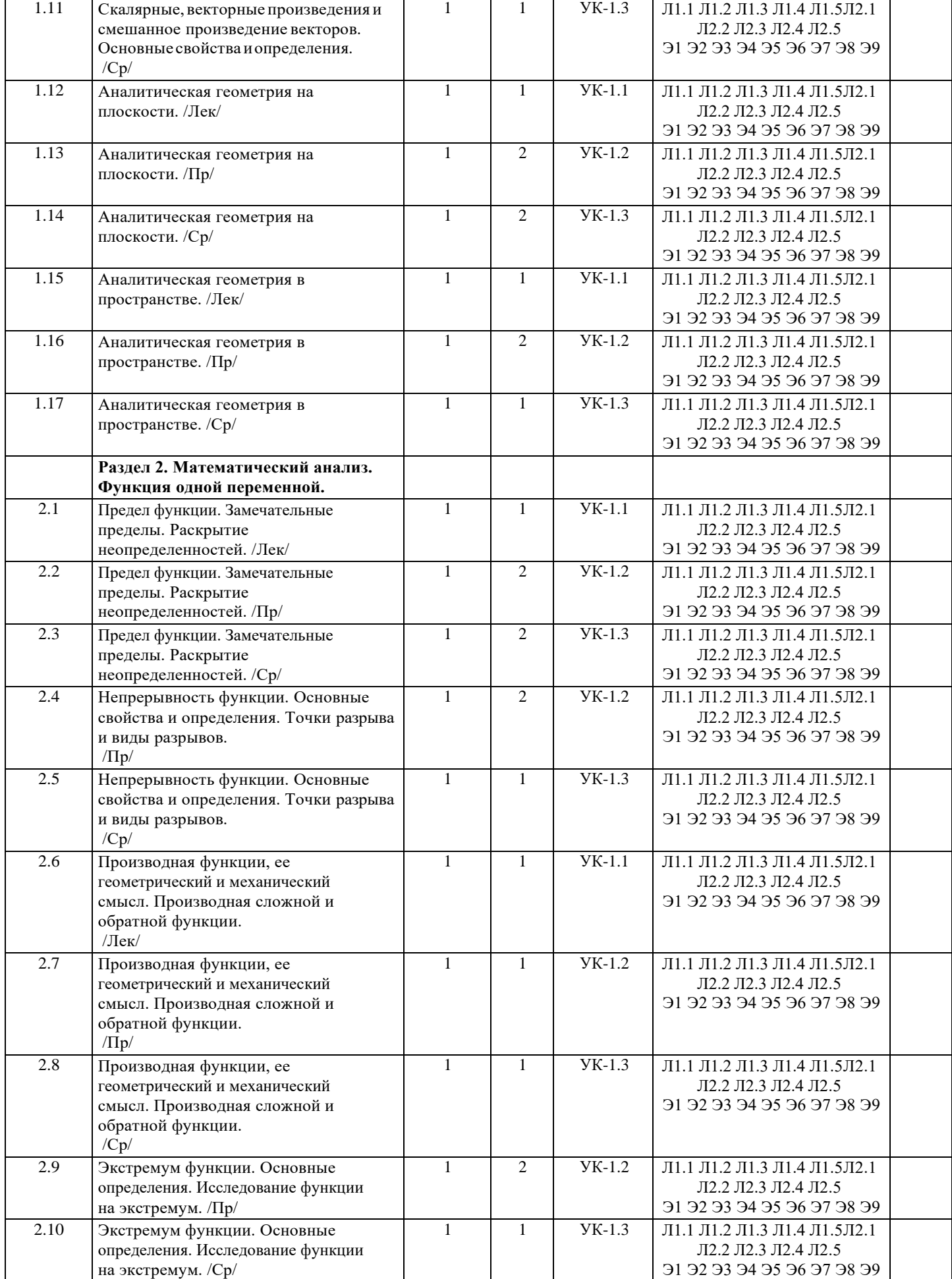

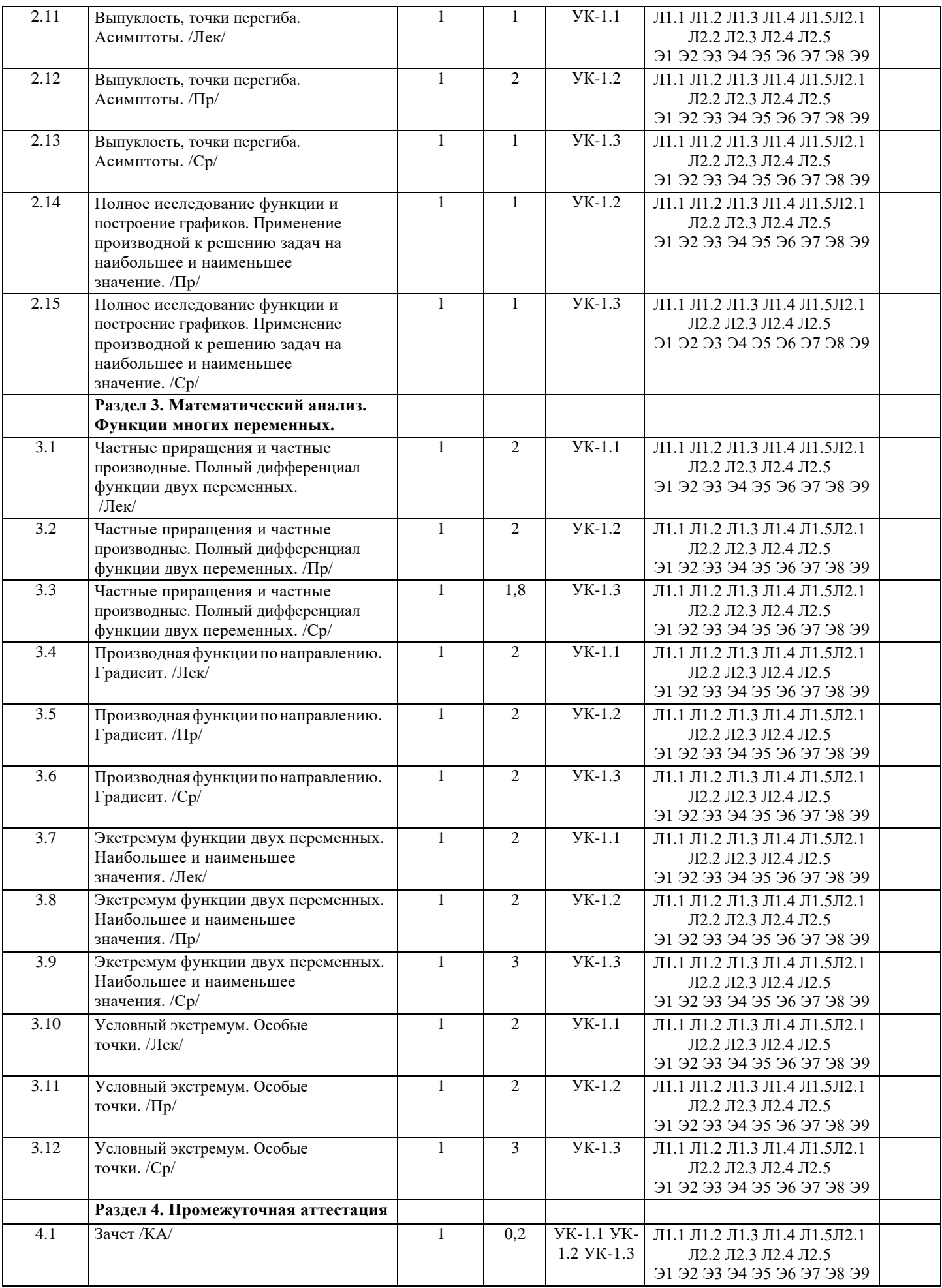

![](_page_6_Picture_475.jpeg)

![](_page_7_Picture_454.jpeg)

![](_page_8_Picture_7.jpeg)

![](_page_9_Picture_8.jpeg)

![](_page_9_Picture_9.jpeg)

программе. Оценочные и методические материалы хранятся на кафедре, обеспечивающей преподавание данной дисциплины(модуля), а также размещеныв электронная образовательной среде академии в составе соответствующего курса URL: eios.imsit.ru.

#### **5.4. Перечень видов оценочных средств**

Задания со свободно конструируемым ответом (СКО) предполагает составление развернутого ответа на теоретический вопрос. Задание с выбором одного варианта ответа (ОВ, в задании данного типа предлагается несколько вариантов ответа, среди которых один верный. Задания со свободно конструируемымответом(СКО) предполагает составление развернутого ответа, включающего полное решение задачи с пояснениями.

![](_page_10_Picture_411.jpeg)

![](_page_11_Picture_608.jpeg)

![](_page_11_Picture_609.jpeg)

![](_page_12_Picture_635.jpeg)

![](_page_13_Picture_394.jpeg)

![](_page_14_Picture_411.jpeg)

![](_page_15_Picture_334.jpeg)

**8. МЕТОДИЧЕСКИЕ УКАЗАНИЯ ДЛЯ ОБУЧАЮЩИХСЯ ПО ОСВОЕНИЮ ДИСЦИПЛИНЫ (МОДУЛЯ)**

В соответствии с требованиями ФГОС ВО по направлению подготовки реализация компетентностного подхода

предусматривает использование в учебном процессе активных и интерактивных форм проведения занятий (разбор конкретных задач, проведение блиц-опросов, исследовательские работы) в сочетании с внеаудиторной работой с целью формирования и развития профессиональных навыков обучающихся.

Лекционные занятия дополняются ПЗ и различными формами СРС с учебной и научной литературой В процессе такой работы студентыприобретают навыки «глубокого чтения» - анализа и интерпретации текстов по методологии и методике дисциплины.

Учебный материал по дисциплине «Высокопроизводительные вычислительные системы». разделен на логически завершенные части (модули), после изучения, которых предусматривается аттестация вформе письменных тестов, контрольных работ.

Работы оцениваются в баллах, сумма которых дает рейтинг каждого обучающегося. В баллах оцениваются не только знания и навыки обучающихся, но и их творческие возможности: активность, неординарность решений поставленных проблем. Каждый модуль учебной дисциплины включает обязательные виды работ – лекции, ПЗ, различные виды СРС (выполнение домашних заданий по решению задач, подготовка к лекциям и практическим занятиям).

Форма текущего контроля знаний – работа студента на практическом занятии, опрос. Форма промежуточных аттестаций – контрольная работа в аудитории, домашняя работа. Итоговая форма контроля знаний по модулям – контрольная работа с задачами по материалу модуля.

Методические указания по выполнению всех видов учебной работыразмещеныв электронной образовательной среде академии.

Методические указания и материалы по видам учебных занятий по дисциплине:

Вид учебных занятий, работ - Организация деятельности обучающегося

Лекция - Написание конспекта лекций: кратко, схематично, последовательно фиксировать основные положения, выводы, формулировки, обобщения, отмечать важные мысли, выделять ключевые слова, термины. Проверка терминов, понятий с помощью энциклопедий, словарей, справочников с выписыванием толкований в тетрадь. Обозначить вопросы, термины, материал, который вызывает трудности, попытаться найти ответ в рекомендуемой литературе, если самостоятельно не удаётся разобраться в материале, необходимо сформулировать вопрос и задать преподавателю на консультации, на практическом занятии.

Практические занятия -Конспектирование источников. Работа с конспектом лекций, подготовка ответов к контрольным вопросам, просмотр рекомендуемой литературы, работа с текстом.Выполнение практических задач в инструментальных средах. Выполнение проектов. Решение расчётно-графических заданий, решение задач по алгоритму и др.

Самостоятельная работа - Знакомство с основной и дополнительной литературой, включая справочные издания, зарубежные источники, конспект основных положений, терминов, сведений, требующихся для запоминания иявляющихся основополагающими в этой теме. Составление аннотаций к прочитанным литературным источникам и др.

#### **9. МЕТОДИЧЕСКИЕ УКАЗАНИЯ ОБУЧАЮЩИМСЯ ПО ВЫПОЛНЕНИЮ САМОСТОЯТЕЛЬНОЙ РАБОТЫ**

Основными задачами самостоятельной работы студентов, являются: во–первых, продолжение изучения дисциплины в домашних условиях попрограмме, предложенной преподавателем; во–вторых, привитие студентаминтереса ктехнической иматематической литературе, инженерному делу. Изучение и изложение информации, полученной в результате изучения научной литературы и практических материалов, предполагает развитие у студентов как владения навыками устной речи, так и способностей к четкому письменномуизложению материала.

Основной формой контроля за самостоятельной работой студентов являются практические занятия, а также еженедельные консультации преподавателя.

Практические занятия – наиболее подходящее место дляформирования умения применять полученные знания в практической деятельности.

Приподготовке кпрактическимзанятиям следует соблюдать систематичность и последовательность вработе. Необходимо сначала внимательно ознакомиться с содержанием плана практических занятий. Затем, найти в учебной литературе соответствующие разделы и прочитать их. Осваивать изучаемый материал следует по частям. После изучения какой-либо темы или ее отдельных разделов необходимо полученные знания привести в систему, связать воедино весь проработанный материал.

При подведении итогов самостоятельной работы преподавателем основное внимание должно уделяться разбору и оценке лучших работ, анализунедостатков. По предложению преподавателя студентможет изложить содержание выполненной им письменной работы на практических занятиях.